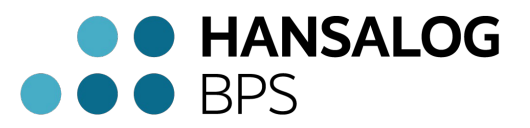

**Vollmacht**

## **Vollmachtgeber:**

Firma Herr/Frau Straße/Hausnummer PLZ/Stadt/Ort

## **Bevollmächtigter:**

HANSALOG BPS GmbH Marlowring 21 D-22525 Hamburg

Hiermit erteile(n) ich/wir ab dem Vollmacht zum Zweck der sinnvollen Auftragsbearbeitung an den Bevollmächtigten zur Wahrnehmung und Vertretung unserer Interessen in Lohnabrechnungsangelegenheiten vor allen hierfür zuständigen Finanzämtern, Steuerbehörden, Sozialversicherungsträgern/Krankenkassen, Berufsgenossenschaften und sonstigen Behörden und Gemeinden.

Die Vollmacht gilt unbefristet bis auf Widerruf durch den Vollmachtgeber für alle im Anhang angegebenen Unternehmen, für die der Vollmachtgeber arbeitgeberrechtliche bzw. arbeitgeberähnliche Pflichten zu erfüllen hat.

Ort, Datum Unterschrift und Stempel

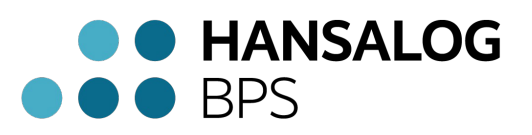

## **Anlage: Betriebsverzeichnis**

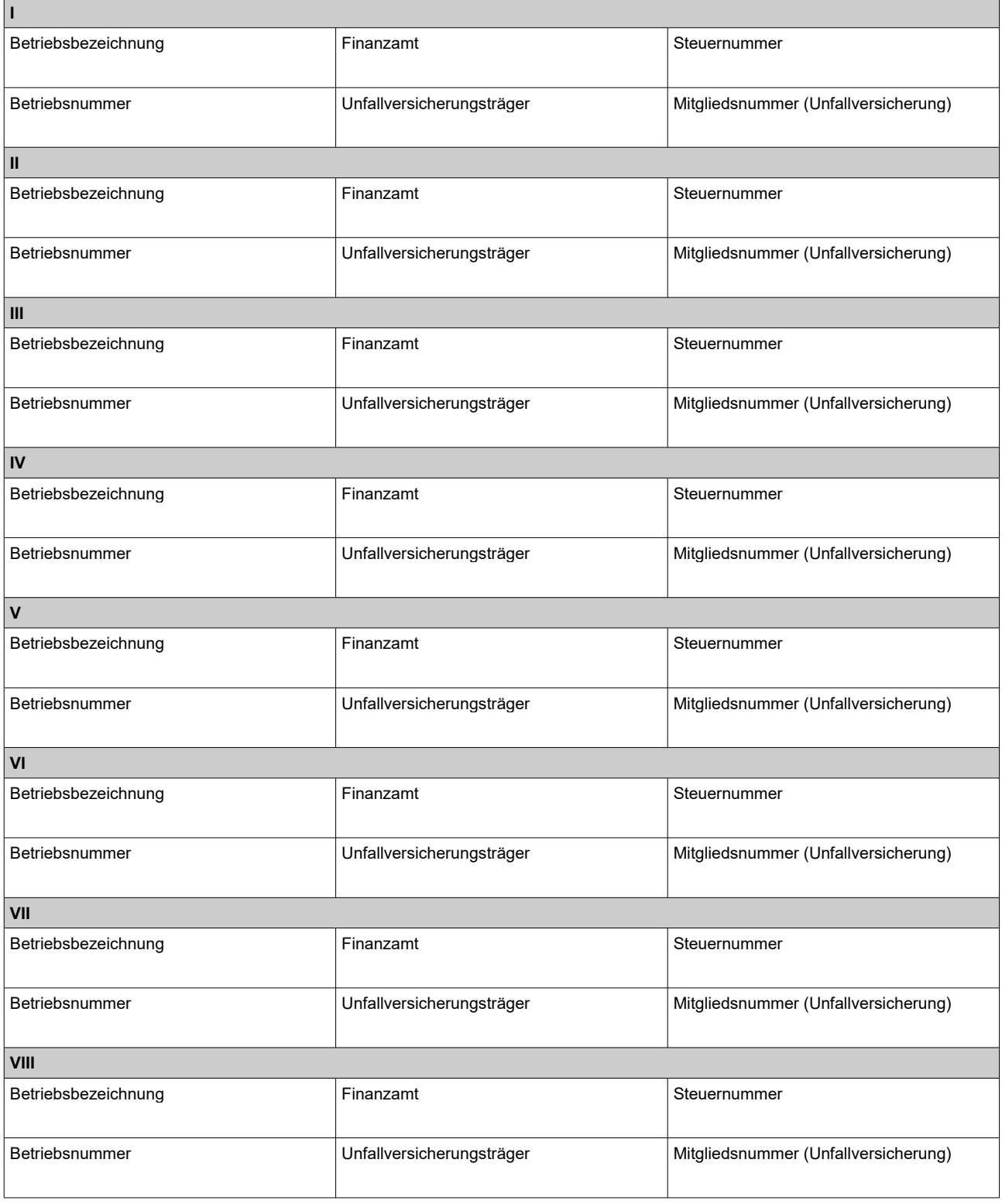